Introducing the new

## ORMED

The Catholic Faith. On Demand.

Diving into the beauty of the Faith has never been easier: at home, on the go, or from any internet connected device.

Discover thousands of books, audio talks. movies, documentaries, and studies... there is something for every member of the family to help them grow closer to Christ and His Church.

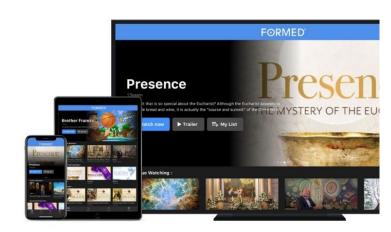

Over 4,000 titles - now available on almost any device!

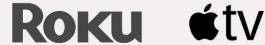

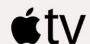

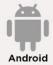

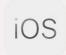

Dozens of new features - all to help you enjoy the best in Catholic content

## Already have a FORMED Account?

- Visit FORMED.org 1.
- Click Sign In 2.
- Enter your email 3.
- 4. Click the link in your email
- 5. You're in! No more passwords!

## Please follow these steps to access FORMED for the first time:

- Visit FORMED.org 1.
- Click Sign Up 2.
- Select "Sign up as a parishioner" 3.
- Find our parish by name: 4. St. Clement Cambridge
- Enter your email and you are in! 5.